TRIANGLEMICROWORKS.COM SALES@TRIANGLEMICROWORKS.COM +1 919.870.5101

2840 PLAZA PLACE, SUITE 205 | RALEIGH, NC 27612 USA

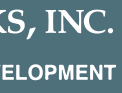

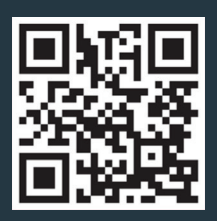

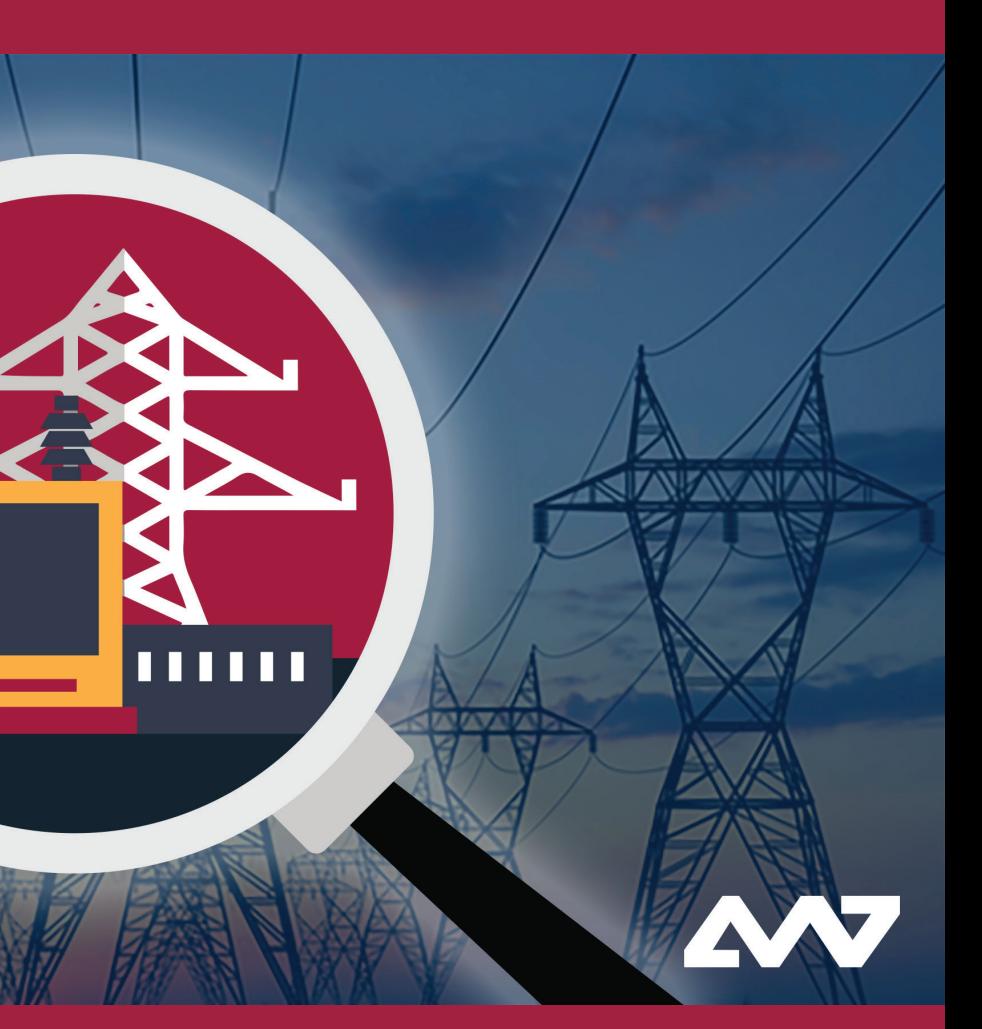

• Lab Testing - perform ad hoc testing and

- Commissioning find and debug issues during configuration and testing of IEDs
- Maintenance visualize data from multiple IEDs during test set up

## Custom **Displays**

Simulate an IED based on any valid SCL File (SCD, CID, ICD, etc.)

Simulate an IED based on the data model that is read from a real IED

Publish and subscribe GOOSE messages with simulated IED

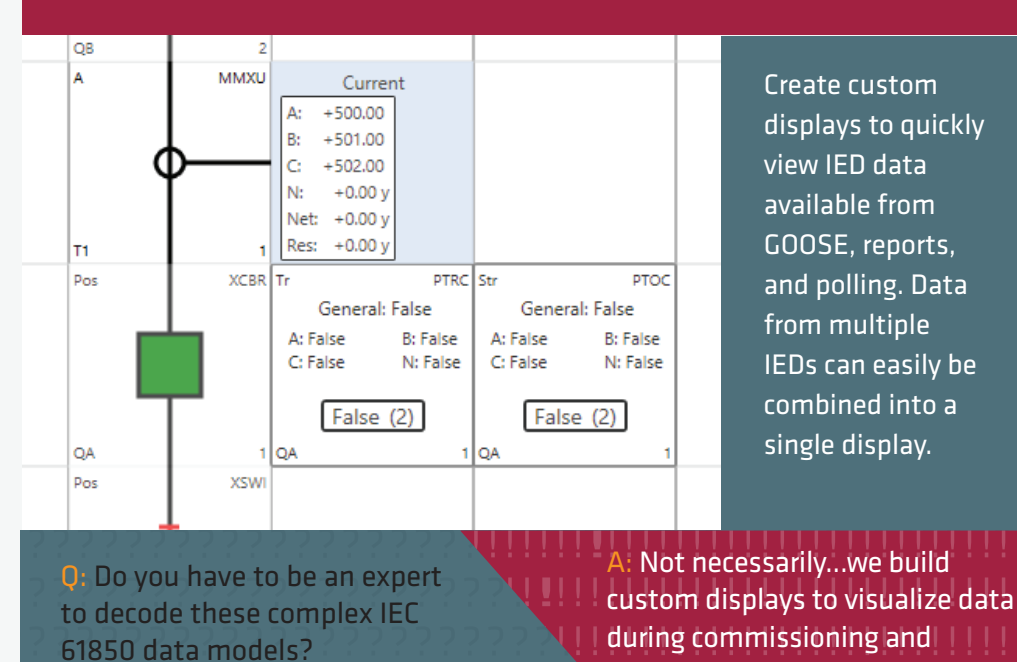

Full IEC 61850 Services are supported for Client/Server and Publisher/Subscriber:

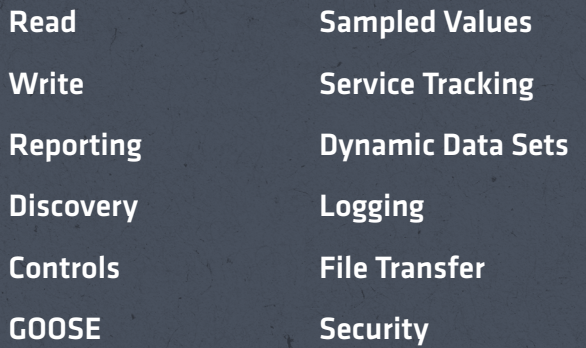

Use cases

# 61850 Test Suite Pro

**61850 TEST SUITE PRO** 

**UZNIZ SZAIZN** 

Generate reports, GOOSE, and logs with simulated data changes

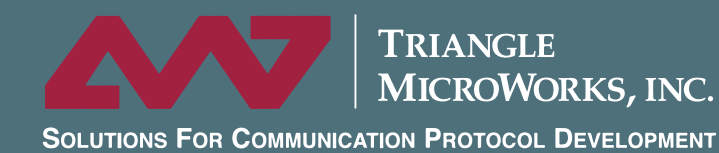

Debug and test your system throughout the design, build, and maintenance phases

during commissioning and maintenance tests.

Trial version available for download at www.TriangleMicroWorks.com

#### **Services IED Simulation Options**

troubleshooting in the lab

#### **Overview**

61850 Test Suite Pro facilitates testing at different stages all the way from the lab to the field. The complexity of IEC 61850 is presented in a clear way that is relevant to the job at hand. Configuration of the tool is fast and settings can be saved for quick access for a particular substation or test.

The GOOSE Tracker sniffs GOOSE on the network to identify streams that are valid, mis-configured, simulated, or timed out. The GOOSE Event Viewer shows an event log with time stamps, quality, and data values.

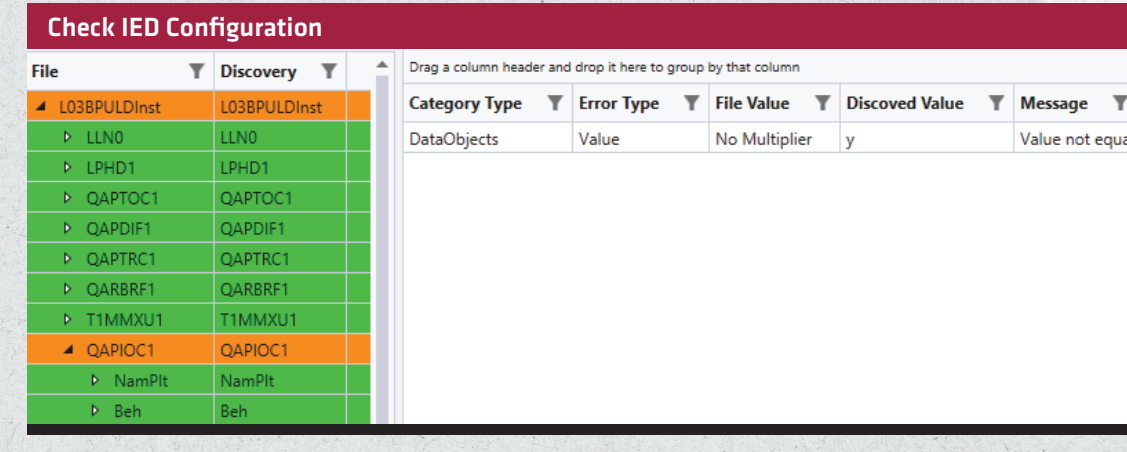

The Compare Model tool identifies any potential IED mis-configurations. The data model from the IED is compared to SCD or CID configuration files and differences are highlighted.

### Examples of Functionality

Large data models for multiple IEDs or an entire substation can be parsed and filtered to show relevant data for your test.

**OOSE Tracker to tell** ms are mis-configured, timed out, or simulated.

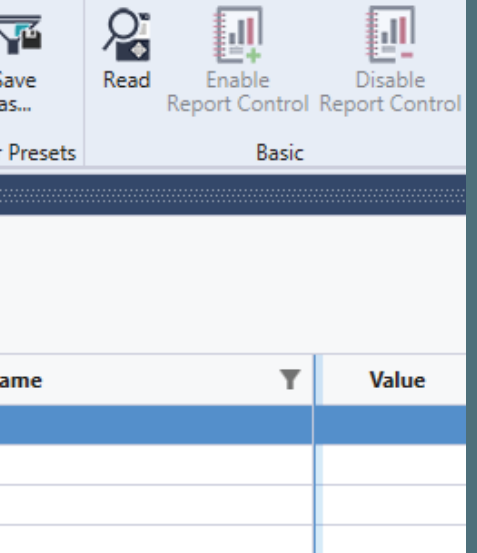

**GOOSE Controls** 

**DataSets** 

Samp

Design and configuration information from SCL files is used to make testing easier and faster.

The user interface makes it easy to navigate multiple tools and displays. Learning the new tools is easy with built-in help topics and search.

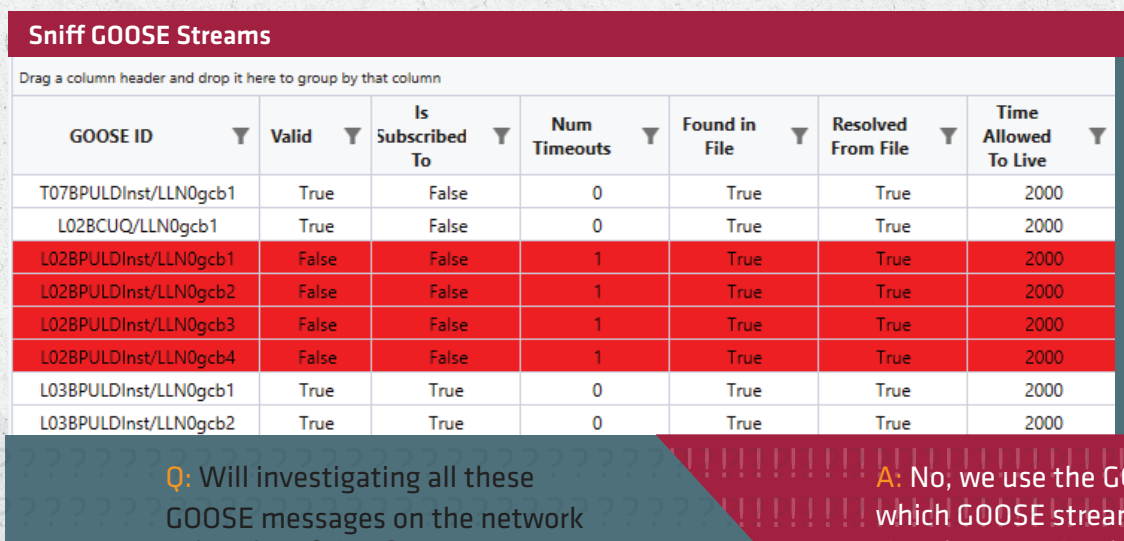

A variety of tools are included to test different aspects of IEC 61850 systems. The Advanced Client provides access to test all services and view the entire data model.

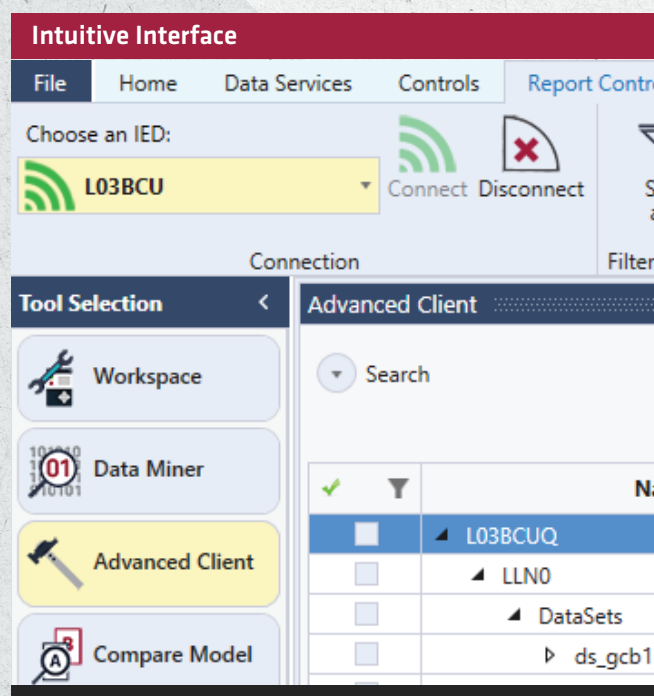

#### The Data Miner allows you to find data across multiple IEDs in a substation. Filters can be customized for each job function. For example, protection data available from GOOSE can be filtered.

A: We use the data miner to find the substation data we need.

> Multiple IEDs in a substation can be browsed to easily find the data you need. Available IEDs can be scanned by IP address range or using configuration from SCL files.

#### Browse Multiple IEDs

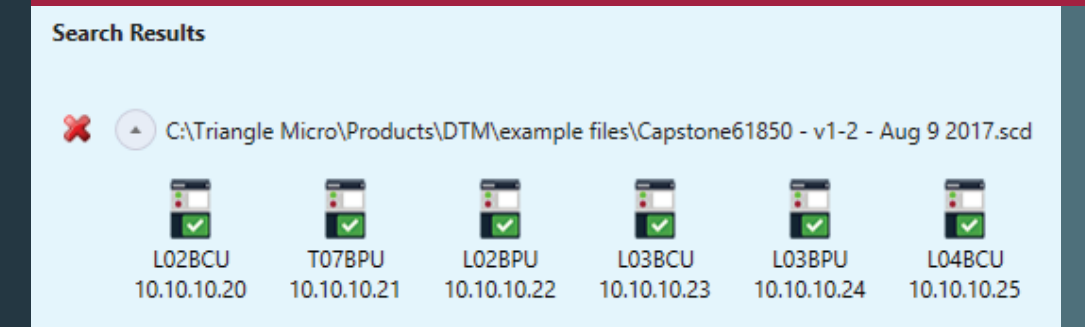

#### Mine Data Across Substation

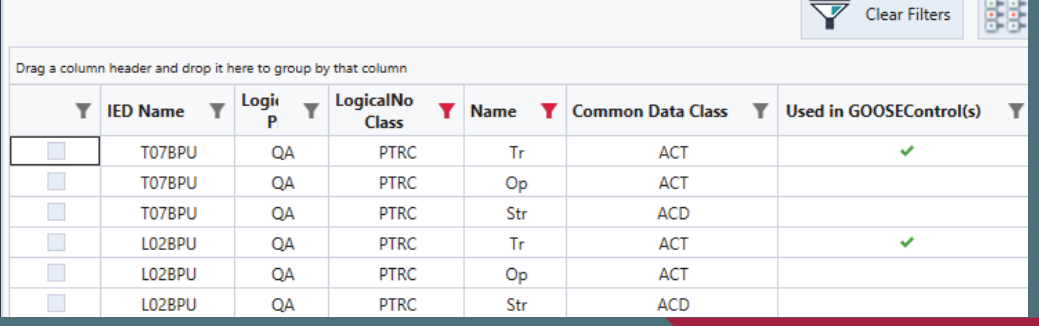

Q: Is there an easier way to find the data I need

from the right IED?

take a lot of time?